Why an *Avalanche* is Faster than an *Explosion*: Evidence from a Grammatical Decision task.

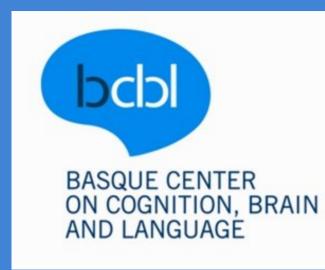

# Gwilliams, L. E.<sup>1</sup>, Monahan, P. J.<sup>1</sup>, Samuel, A. G.<sup>1,2</sup>

Basque Center on Cognition, Brain and Language, Spain;
Ikerbasque, Basque Foundation for Science

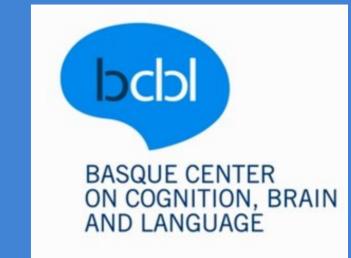

#### **Introduction**

#### **Two Questions:**

1) Do we access the morphological structure of nominalizations during processing?

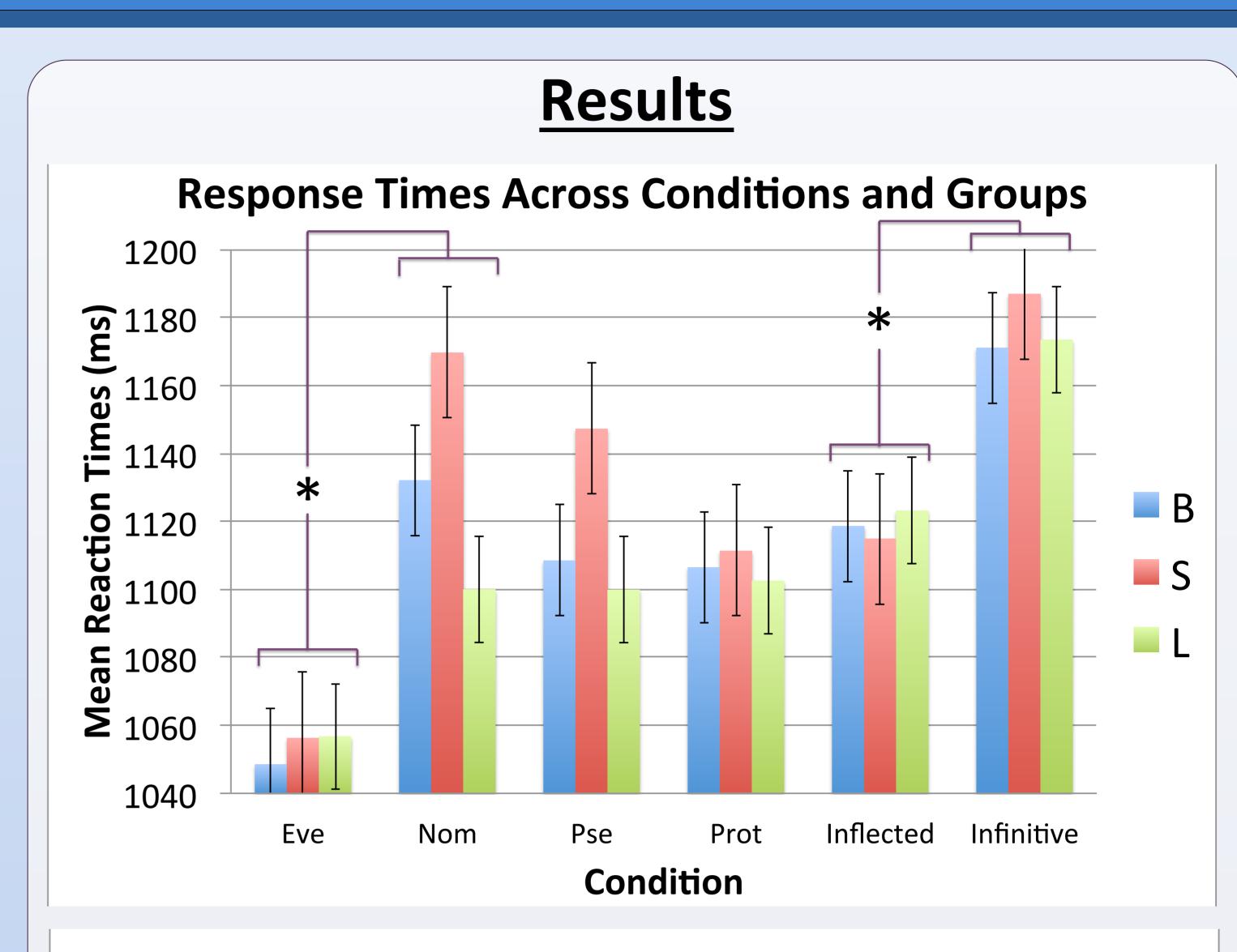

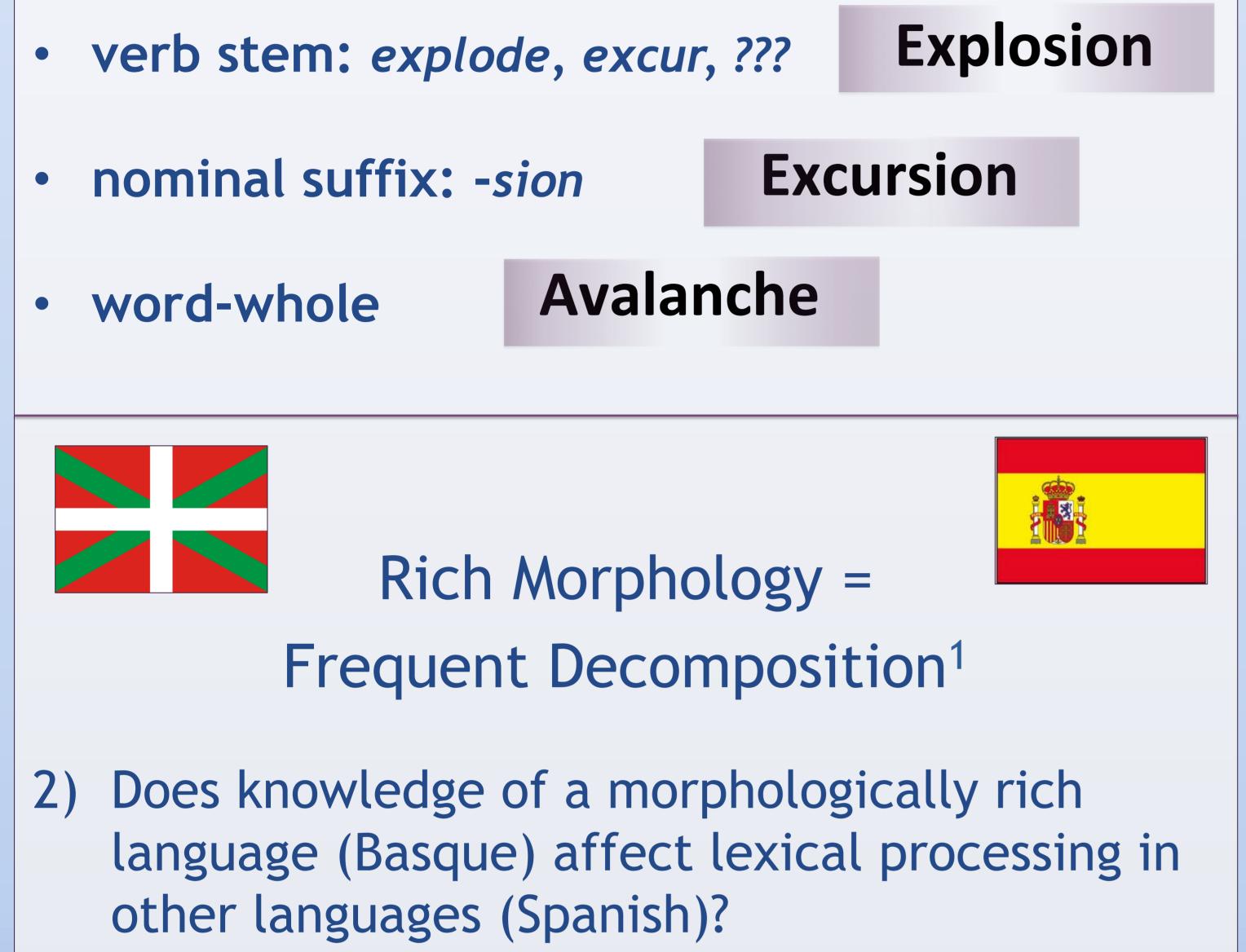

#### **Error Rate Across Conditions and Groups**

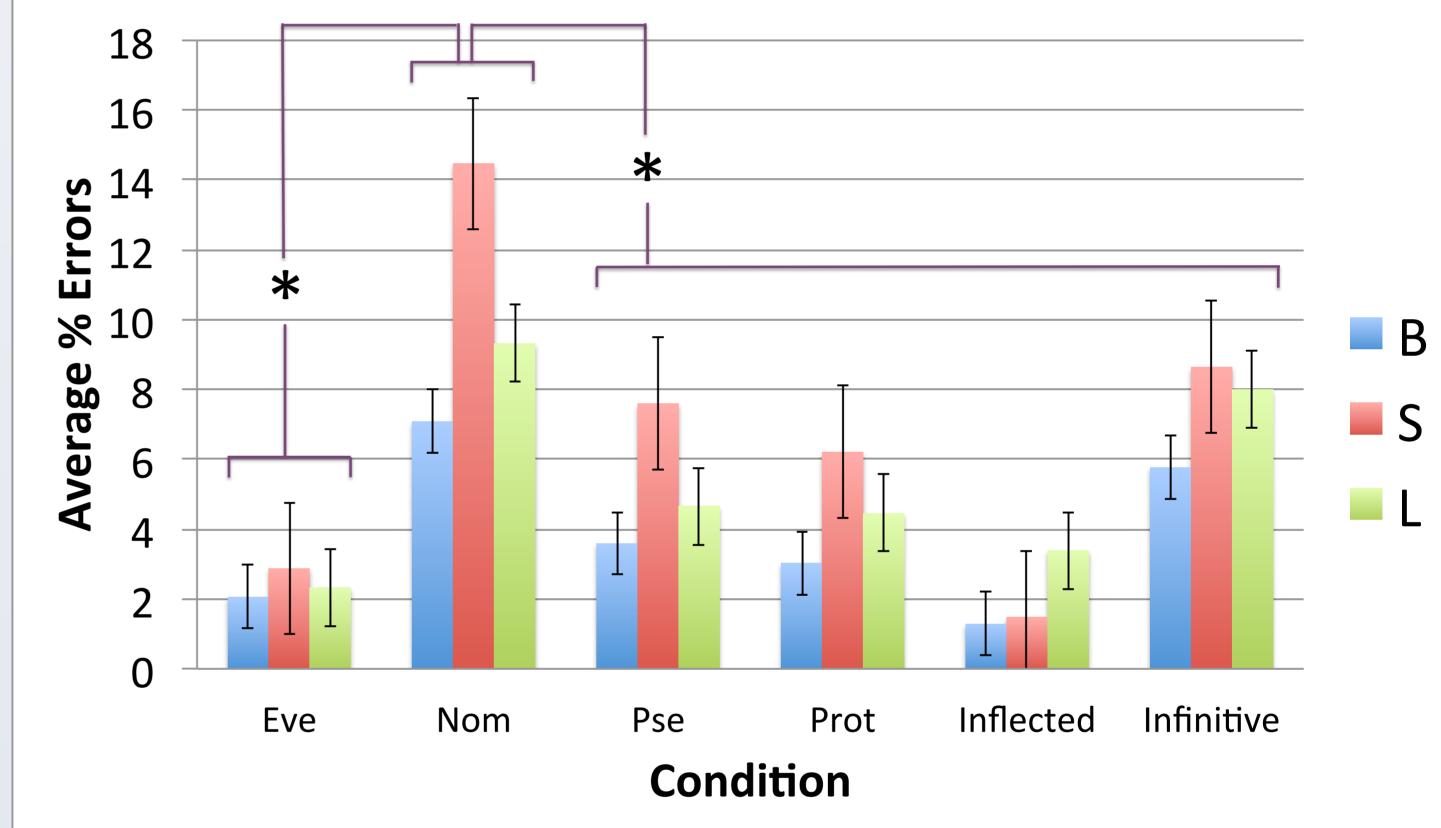

# **Method**

## **Participants:**

- L1 Basque, L2 Spanish
- L1 Spanish, high Basque
- L1 Spanish, low Basque

# Stimuli:

- 65 nouns
- 104 verbs

## Auditory Task:

- Listen to 3 lists of 169 Spanish words
- Decide whether each is a noun or verb
- Measured reaction time and error rate

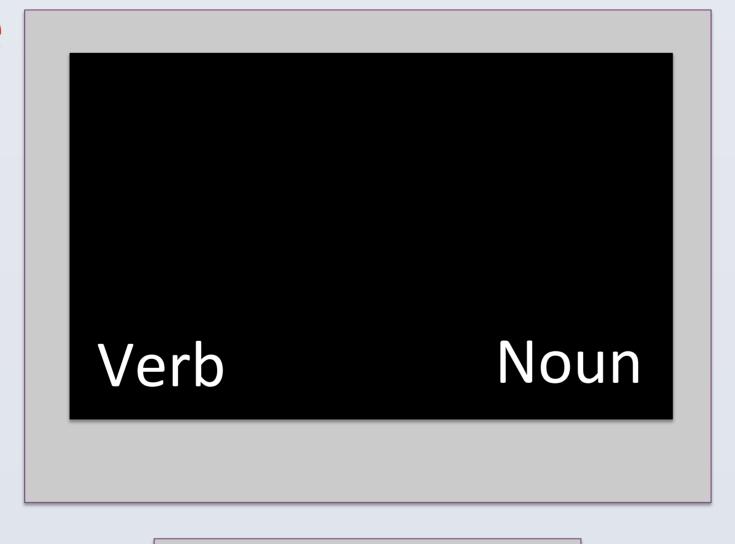

5

5

## <u>Conclusions</u>

- 1) Greater difficulty identifying nominalizations suggests activation of verbal stem, requiring inhibition and repair of 'verb' response
- 2) No apparent sensitivity to the word-class determining nominal suffix
- 3) Atypical 'action-like' semantics did not predict difficulty in noun identification
- 4) The difference in linguistic profile appears to

| Condition         | Example          | (Translation)                   | n= |
|-------------------|------------------|---------------------------------|----|
| Event Noun        | Terremoto        | Earthquake                      | 13 |
| Nominalization    | <b>Matan</b> za  | Slaughter                       | 13 |
| Pseudo-suffix     | Vigen <b>cia</b> | Validity                        | 13 |
| Prototypical Noun | Afrenta          | Insult                          | 26 |
| Inflected Verb    | Besaréis         | Will kiss (2 <sup>nd</sup> Psn) | 52 |
| Infinite Verb     | Difundir         | To broadcast                    | 52 |

have implications on lexical processing and decomposition

5) Inflected verbs were identified more easily than infinitives, despite the need for decomposition

#### **References**

<sup>1</sup> Hankamer, J. (1989). "Morphological Parsing and the Lexicon." In Lexical Representation and Process, William Marslen-Wilson, ed., 392-408. Cambridge, MA: MIT Press.

Contact: Laura Gwilliams < lgwilliams90@gmail.com >